Problem Set 2 Object Oriented Computing Due: 23 Sep 2009

## The Strategy Pattern

ในการบ้านนี้ เราจะทำความรู้จักกับ pattern ที่มีชื่อเรียกว่า strategy pattern ซึ่งเป็น behavioral pattern ที่ก่อนข้างเรียบง่ายแต่มีประโยชน์มาก แนวกิดของ strategy pattern นี้เกี่ยวกับการแยกอัลกอริทึม จากคลาสที่ควรอยู่ออก และนำไปแบ่งเก็บไว้ในคลาสย่อยๆ เนื่องจากในปัญหาใคๆ เราอาจมีอัลกอริทึมสำหรับ แก้ปัญหานั้นได้หลายแบบ ซึ่งแต่ละแบบก็มีข้อคีข้อเสียแตกต่างกันตามลักษณะของ input หากเราเก็บอัลกอริทึม ทั้งหมดไว้ในกลาสเดียวจะทำให้กลาสนั้นมีสภาพของโก้คโปรแกรมที่รกรุงรัง ทั้งนี้ ใน strategy pattern นอกจากจะทำการแบ่งอัลกอริทึมออกเป็นคลาสย่อยแล้ว ยังจัดการให้ผู้ใช้ฝั่ง client สามารถเลือกอัลกอริทึมที่จะ ใช้งานใด้ตามลักษณะของ input ของงาน โดยมีการจัดการให้การเข้าถึงทำใด้อย่างสะดวกอีกด้วย

เราจะลองคิดถึงปัญหาพื้นฐานปัญหาหนึ่ง คือปัญหาการจัดเรียงข้อมูล มีอัลกอริทึมอยู่มากมายสำหรับ แก้ปัญหานี้ ตัวอย่างเช่น Quicksort, Mergesort ซึ่งเราอาจจะทราบมาว่า Quicksort นั้นมีประสิทธิภาพที่ดี สุค แต่ในความเป็นจริงแล้ว การทำงานของ Quicksort นั้นจะมีจำนวนครั้งของการเปรียบเทียบข้อมูลมากกว่า การทำงานของ Mergesort ทำให้ในบางสถานการณ์ อัลกอริทึม Mergesort ทำงานได้ดีกว่า

คำถาม 1. จากที่กล่าวมา การจัดเรียงข้อมูลของชนิดข้อมูลลักษณะใดเหมาะสำหรับใช้อัลกอริทึม Quicksort และข้อมูลลักษณะใดเหมาะแก่การใช้ Mergesort มากกว่า

การออกแบบ strategy pattern จะประกอบด้วย class หลักๆสามกลุ่ม ได้แก่ Context, Strategy Interface และ Concrete Strategies โดยสมมติว่าปัญหาของเรามีอัลกอริทึมให้เลือกใช้ได้สอง แบบ เราจะทำการสร้างคลาสทั้งหมด 4 คลาสด้วยกัน ได้แก่

- 1. IStrategy เป็น Interface ของ Strategy ทั้งหมดโดยมีการประกาศหน้าตาของ method สำหรับ เรียกใช้งาน strategy ที่ทำการ implement ต่อไปไว้ด้วย
- 2. StrategyA, StrategyB เป็น class ที่implement IStrategy มาซึ่งจะมีการประกาศการ ทำงานของ method ใน interface IStrategy ใว้ด้วย
- 3.  $\,$  Context เป็น class ที่เก็บ object ของ IStrategy ไว้ เพื่อรักษาข้อมูลเกี่ยวกับอัลกอริทึมที่จะ เรียกใช้ นั่นหมายความว่าเราจะมี object ของ IStrategy เป็นส่วนประกอบอยู่ใน class Context

คำ**ถามที่ 2.** จงแสดง UML diagram ของ Strategy Pattern ตามที่กล่าวมา

คำ**ถามที่ 3.** เพื่อทดสอบความเข้าใจ ก่อนที่จะถลำลึกไปมากกว่านี้ ให้ลองจับคู่ class ทางซ้ายกับตัวอย่าง ทางขวามือให้เหมาะสม

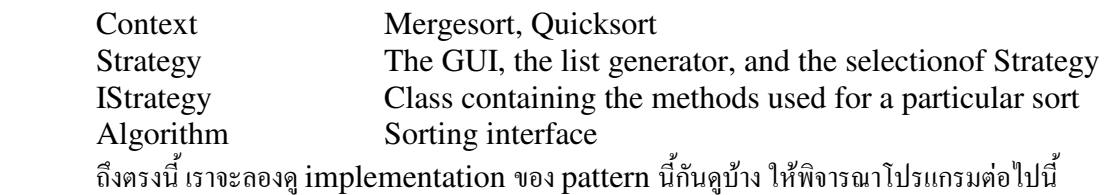

```
using System; 
//The Context 
class Context 
{ 
     //Strategy aggregation 
     ISortingStrategy strategy = new Mergesort(); 
     //Algorithm invokes a strategy method 
     public void Sort() 
     { 
          strategy.work(); 
     } 
     //Changing strategies 
     public void SwitchStrategy() 
     { 
          if(strategy is Mergesort) 
             strategy = new Quicksort ();
          else 
             strategy = new Mergesort();
     } 
} 
//Strategy interface 
interface ISortingStrategy 
{ 
     void work(); 
} 
//Mergesort Strategy 
class Mergesort : ISortingStrategy 
{ 
     public void work() 
     { 
          Console.WriteLine("You are using Mergesort."); 
     } 
} 
//Quicksort Strategy 
class Quicksort : ISortingStrategy 
{ 
     public void work() 
     { 
          Console.WriteLine("You are using Quicksort."); 
     } 
} 
//Client 
static class Program 
{ 
     static void Main() 
     { 
        Context context = new Context();
         Console.WriteLine("Step1"); 
         context.Sort(); 
         Console.WriteLine("Step2"); 
          context.Sort(); 
          context.SwitchStrategy(); 
          Console.WriteLine("Step3"); 
          context.Sort(); 
     } 
}
```
คำ**ถามที่ 4.** เมื่อโปรแกรมนี้ทำงาน ได้ผลลัพธ์เช่นไร

สังเกตว่าโปรแกรมดังกล่าวมีการประกาศ method SwitchStrategy เป็น public นั่นแสดงว่าเราเปิด โอกาสให้ผู้ใช้ฝั่ง client เปลี่ยนอัลกอริทึมที่จะใช้งานใด้เอง (จริงๆแล้วใช้คำว่าเปิดโอกาสก็ไม่ถูกทีเดียว เนื่องจาก หาก client ใม่มีการสั่งให้เปลี่ยนอัลกอริทึม โปรแกรมก็จะใช้อัลกอริทึมเคิมต่อไป อาจกล่าวได้ว่าเป็นการผลัก ภาระการเลือกอัลกอริทึมใปที่ผู้ใช้ ทั้งนี้ขึ้นอยู่กับความต้องการของระบบที่จะใช้งาน) เราสามารถปรับปรุง โปรแกรมนี้ให้ภาระการเลือกอัลกอริทึมที่จะใช้อยู่ที่ class Context ทั้งหมด

คำ**ถามที่ 5.** จงออกแบบ class Context ใหม่ ให้ client ไม่สามารถสั่งเปลี่ยนอัลกอริทึมที่จะใช้งานได้เอง แต่ให้ส่ง parameter เป็นจำนวนเต็มหนึ่งตัวมาเวลาเรียกใช้ method sort โดยจะสมมติว่าหมายถึง load ในการเปรียบเทียบ ข้อมูล โดย Context object จะเป็นผู้ตัดสินใจเองว่า ถ้า load ที่รับมามีค่ามากกว่า 0 จะใช้อัลกอริทึม Mergesort ใน การทำงาน แต่ถ้า load มีค่าตั้งแต่ 0 ลงไป จะใช้อัลกอริทึม Quicksort แทน ตัวอย่างของ code ฝั่ง client และ ผลลัพธ์ที่ได้เป็นดังนี<u>้</u>

```
//Client 
static class Program 
{ 
     static void Main() 
     { 
        Context context = new Context();
         Console.WriteLine("Step1"); 
         context.Sort(0); 
         Console.WriteLine("Step2"); 
         context.Sort(10); 
        Console.WriteLine("Step3"); 
        context.Sort(-5); 
        Console.Read(); 
     } 
} 
/* Output
Step1 
You are using Quicksort. 
Step2 
You are using Mergesort. 
Step3 
You are using Quicksort. 
*/
```